## **Galvanomètre à cadre mobile**

#### **Régime statique :**

On considère un galvanomètre à cadre mobile. Le cadre est rectangulaire et sa surface vaut S, le nombre de spires est N, l'induction magnétique radiale au niveau des spires vaut B. Le moment d'inertie du cadre vaut I et la constante de rappel des fils de torsion est C.

Les forces qui agissent sur les cotés horizontaux (longueur b) est nulle car le champ est parallèle au courant. Les forces qui s'exercent sur les cotés verticaux (longueur a) sont égales à Nbia . Le couple produit par ces forces opposées est Nbia.b = NBSi.

Si le courant qui traverse le cadre est i , la force de Laplace produit sur le cadre un moment égal NSBi. A l'équilibre le cadre a tourné de l'angle α et on a :

$$
C\alpha = NSBi
$$

#### **Régime dynamique :**

Le cadre est fermé sur une résistance pure et la résistance totale du circuit est R. On écarte le cadre de sa position d'équilibre et on le laisse revenir à l'équilibre.

Le mouvement du cadre dans le champ magnétique induit un courant i'. La fem induite dans le circuit est

$$
e = -d\Phi/dt = -NSB.d\alpha/dt
$$

Le courant dans le cadre à l'instant t est égal à :

$$
i\!=\!\!-\!\frac{NSB\,d\alpha}{R\ dt}
$$

Il existe des forces d'amortissement proportionnelles à la vitesse dont le moment peut se mettre sous la forme f.dα/dt.

L'équation du mouvement est donnée par :

$$
I\frac{d^2\alpha}{dt^2} + f\frac{d\alpha}{dt} + C\alpha = NSBi'
$$

$$
I\frac{d^2\alpha}{dt^2} + (f + \frac{N^2B^2S^2}{R})\frac{d\alpha}{dt} + C\alpha = 0
$$

On pose NBS = Φ. L'expérience montre que le terme d'amortissement f est négligeable devant le terme du aux courants induits.

Finalement, on peut écrire l'équation du mouvement sous la forme :

$$
I\frac{d^2\alpha}{dt^2} + \frac{\Phi^2}{R}\frac{d\alpha}{dt} + C\alpha = 0
$$

C'est une équation différentielle linéaire à coefficients constants dont l'équation caractéristique est :  $Ir^2 + r.\Phi^2/R + C = 0$ .

Si la résistance d'amortissement est grande, le déterminant de l'équation caractéristique est négatif et ses racines sont :

$$
r = -\frac{\Phi^2}{2IR} \pm i\sqrt{4IC - \frac{\Phi^4}{R^2}} = \lambda \pm j.\omega
$$

La solution générale est donc :  $\alpha = \alpha_0 \cdot e^{-\lambda t} \cdot \cos(\omega t - \varphi)$ .

Les constantes sont déterminées à partie des conditions initiales (amplitude initiale et vitesse initiale).

Le mouvement est **oscillatoire amorti**.

Pour les très grandes valeurs de R , la pseudo période tend vers la période propre du cadre :

$$
\mathrm{T}_0 = 2\pi \sqrt{\frac{I}{C}}
$$

Si le déterminant de l'équation caractéristique est nul celle-ci a une racine double :

$$
r=-\sqrt{\frac{C}{I}}
$$

La solution est alors  $\alpha = (A + Bt) \cdot e^{-rt}$ 

Le cadre revient rapidement à sa position d'équilibre sans osciller. La valeur correspondante de la résistance est la **résistance critique**.

Enfin si le déterminant de l'équation caractéristique est positif celle-ci a deux racines négatives réelles p et q :

La solution est alors  $\alpha = A \cdot e^{-pt} + B \cdot e^{-qt}$ 

Ici encore, les valeurs des constantes A et B sont déterminées à partie des conditions initiales (amplitude et vitesse).

Le cadre retourne à sa position d'équilibre sans osciller. Le mouvement est dit **apériodique**.

Si R tend vers 0, l'une des racines tend aussi vers 0. Le terme exponentiel correspondant décroît très lentement.

En pratique, on prend une valeur de résistance légèrement supérieure à la résistance critique afin que le cadre dépasse sa position d'équilibre avant de se stabiliser.

# **Galvanomètre en régime statique**

### Commentaires :

On étudie le galvanomètre à cadre mobile. Il se compose d'un **cadre** rectangulaire sur lequel sont bobinées N spires d'un fin fil de cuivre. Selon les appareils, la **suspension** est assurée par :

 - deux fils de torsion tendus en dessous et au dessus du cadre qui assurent un triple rôle, support du cadre, amenée du courant, réaction mécanique qui s'oppose à la rotation du cadre. La rotation du cadre est repérée par la méthode de Poggendorf (un petit miroir concave est fixé à un fil de suspension).

- deux pivots et deux ressorts spiraux jouant le même rôle que les fils de torsion. La rotation du cadre est alors repérée par une aiguille.

Le premier type correspond aux galvanomètres (sensibles mais fragiles). Le second aux milliampèremètres robustes mais moins sensibles.

Le cadre est placé dans l'entrefer d'un **aimant** en U. On donne aux pièces polaires une forme cylindrique et sur un support indépendant, on place un cylindre de fer doux à l'intérieur du cadre. Avec cette géométrie, les lignes d'induction entrent et sortent normalement au fer doux : le champ magnétique est donc radial.

On régle la suspension du dispositif pour qu'en l'absence de courant, l'aiguille du cadre soit sur la graduation zéro de l'appareil.

### **Condition d'équilibre** :

On fait passer un courant **i** dans le cadre. Dans l'applet, le courant circule dans les brins du cadre contenus dans le plan de figure dans le sens de la flèche rouge. Pour un courant positif, dans les brins de la droite du cadre normaux au plan de figure, le courant circule de l'avant vers l'arrière. Sous l'action des forces magnétiques, le cadre tourne d'un angle  $\alpha$  jusqu'à ce que le moment du couple de torsion équilibre le moment du couple électomagnétique.

Si C désigne la constante de torsion de la suspension, le moment du couple de torsion à l'équilibre est  $\mu$ 1 = C $\alpha$ .

Les forces électromagnétiques données par la loi de Laplace qui agissent sur le cadre sont :

- Les forces s'exerçant sur les fils parallèles (longueur b) au plan de figure. Elles sont nulles car le vecteur induction est toujours parallèle au courant puisque le champ est radial.

- Les forces agissant sur les cotés (longueur a) du cadre normaux au plan de figure. Ces forces sont parallèles, de sens contraire, contenues dans le plan de figure, et d'intensité f = N.B. i. a. Elles forment un couple de moment  $\mu$ 2 = N.B.i.a.b = N.B.i.S.

A l'équilibre on a donc : Cα = N.B.S.i ; **La déviation est proportionnelle à l'intensité du courant.** Les galvanomètres usuels sont sensibles à 10<sup>-9</sup> A. Pour des appareils soignés, la sensibilité atteint 10<sup>-</sup>  $14 \text{ A}$ 

Les coûts de fabrication des milliampèremètres rend petit à petit ces appareils obsolètes. Il sont remplacés par des appareils numériques moins coûteux, aussi sensibles et plus robustes.

## L'applet :

Avec le curseur de la souris, faire varier l'intensité du courant qui circule dans le cadre. Ma représentation du ressort spiral n'est pas réaliste. Dans les faits, sa longueur reste constante. Par commodité et par esthétisme (?) j'ai remplacé les flèches des vecteurs par un gros point.

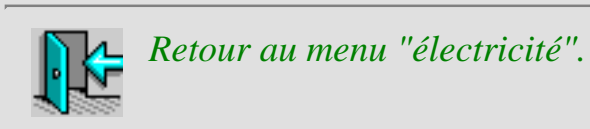